#### **Clase 25.Makefiles**

<span id="page-1-0"></span>**[Makefile](#page-1-0)** 

❖ [Tarea](#page-24-0) <sup>14</sup>

#### **Makefile**

## **Introduccion´**

[Makefile](#page-1-0)

- Un Makefile es un archivo de texto que indica como se debecompilar y ligar uno <sup>o</sup> varios programas.
- ●Primero se leé un archivo de inicialización que sirve para **todos** los makes. Este archivo típicamente se llama make.ini, y se encuentra en el directorio make <sup>o</sup> mkf.

## **Introduccion´**

[Makefile](#page-1-0)

❖ [Tarea](#page-24-0) <sup>14</sup>

Un Makefile es un archivo de texto que indica como se debecompilar y ligar uno <sup>o</sup> varios programas.

- ●Primero se leé un archivo de inicialización que sirve para **todos** los makes. Este archivo típicamente se llama make.ini, y se encuentra en el directorio make <sup>o</sup> mkf.
- ● Un makefile tiene instrucciones para un proyecto en específico. El nombre por default de un Makefile es makefile pero se puede cambiar.

## **Introduccion´**

[Makefile](#page-1-0)

❖ [Tarea](#page-24-0) <sup>14</sup>

Un Makefile es un archivo de texto que indica como se debecompilar y ligar uno <sup>o</sup> varios programas.

- ●Primero se leé un archivo de inicialización que sirve para **todos** los makes. Este archivo típicamente se llama make.ini, y se encuentra en el directorio make <sup>o</sup> mkf.
- ● Un makefile tiene instrucciones para un proyecto en específico. El nombre por default de un Makefile es makefile **pero se puede cambiar**.
- ●Un Makefile está compuesto de: Componentes, líneas de dependencias, directivas, macros, archivos de respuesta, reglas y líneas del shell.

## **Makefile, sintaxis**

[Makefile](#page-1-0)

❖ [Tarea](#page-24-0) <sup>14</sup>

Para romper una línea se puede poner el caracter:  $\setminus$ 

```
primera parte de la línea \setminussegunda parte de la línea.
```
Los comentarios comienzan por #, para comentar una solalínea:

# Comentario

## **Makefile, reglas**

[Makefile](#page-1-0)

❖ [Tarea](#page-24-0) <sup>14</sup>

Las reglas son la parte más importante de los Makefiles, se ven como sigue:

```
objetivo : prerequisitos
```
receta

 El **objetivo** es, usualmente el nombre de algun archivo que se generará.

Los **prerrequisitos** son archivo que se requieren para construir el **objetivo**.

La **receta** es la acción que llevará a cabo el Makefile, puede ser de una o varias líneas, pero debe de comenzar con un **TAB**, <sup>o</sup> cambiar el valor de la variable **.RECIPEPREFIX**

[Makefile](#page-1-0)

❖ [Tarea](#page-24-0) <sup>14</sup>

1

En este ejemplo no se genera ningún archivo solo se especifica un **target/objetivo** <sup>y</sup> una receta. **Siempre debe de haber un target definido para poderponer una receta.**

```
 #Primer makefilesaluda: #Nombre del target
3a |                 @echo "Hola" #receta , ver el comando comienza
     con @@ls #Otra receta para el mismo target
```
Para ejecutar un archivo que no se llama **Makefile**: make -f Makefile0

Ejecutar: make –help para mas opciones.

[Makefile](#page-1-0)

❖ [Tarea](#page-24-0) <sup>14</sup>

#### A este tipo de reglas que se les denomina reglas explícitas

#Regla, con el nombre del target: ejecutable.o  $\left\vert \text{e} \right\vert$  ejecutable o: main cpp #se pide como prerequisito que  $\overline{2}$ exista/modifique main.cpp g++ <sup>−</sup><sup>c</sup> main . cpp

[Makefile](#page-1-0)

❖ [Tarea](#page-24-0) <sup>14</sup>

1

3

Cuando el objetivo es un archivo, este se recompila <sup>o</sup> sevincula (linking) cada vez que un prerequisito cambia, también los prerequisitos a su vez se recompilaran o relinkearan cada que sus prerequisitos cambien.

En este ejemplo **ejecutable** es el objetivo <sup>y</sup> main.o, hello.o <sup>y</sup> factorial.o son prerequisitos, make vuelve <sup>a</sup> vincular**ejecutable** si sus prerequisitos cambian.

ejecutable: main.o hello.o algo factorial.o functions.h <sub>3</sub> g++ −fopenmp −g main.o hello.o factorial.o −o ejecutable@echo " Aplica regla <sup>1</sup> , genera ejecutable "

Recuerde que tanto prerequisitos y objetivos pueden serarchivos <sup>u</sup> otras reglas.

[Makefile](#page-1-0)

❖ [Tarea](#page-24-0) <sup>14</sup>

●

 **make** comienza procesando el primer objetivo. <sup>A</sup> este se le denomina **objetivo por default.**

[Makefile](#page-1-0)

- ● **make** comienza procesando el primer objetivo. <sup>A</sup> este se le denomina **objetivo por default.**
- ● Antes de procesar la receta del primer objetivo make procesa las reglas de las cuales depende esta regla.

[Makefile](#page-1-0)

- ● **make** comienza procesando el primer objetivo. <sup>A</sup> este se le denomina **objetivo por default.**
- ● Antes de procesar la receta del primer objetivo make procesa las reglas de las cuales depende esta regla.
- ● Si no existen reglas para las dependencias <sup>y</sup> **son archivos** make revisa si la fecha de modificación de los archivos pre-requisito son mas recientes que el archivogenerado por la regla actual.

[Makefile](#page-1-0)

- ● **make** comienza procesando el primer objetivo. <sup>A</sup> este se le denomina **objetivo por default.**
- ● Antes de procesar la receta del primer objetivo make procesa las reglas de las cuales depende esta regla.
- ● Si no existen reglas para las dependencias <sup>y</sup> **son archivos** make revisa si la fecha de modificación de los archivos pre-requisito son mas recientes que el archivogenerado por la regla actual.
- ● Si no existe regla con un nombre del pre-requisito <sup>y</sup> no es un archivo make aborta con un error.

## **Ejemplo 5**

[Makefile](#page-1-0)

❖ [Tarea](#page-24-0) <sup>14</sup>

Note que hay listas de objetivos como variables

```
\mathfrak{D}ejecutable: main.o hello.o algo factorial.o functions.h
           g++ —fopenmp —g main.o hello.o factorial.o —o
      ejecutable\left\{\begin{matrix}a\end{matrix}\right\} @echo "Aplica regla 1, genera ejecutable"
4main . o: main . cpp

 g++ −fopenmp −g −c main . cpp
6@echo "Aplica regla 2, genera main.o"
8| hello .o: hello .cpp
           g++ —fopenmp —g —c hello .cpp
10o echo "Aplica regla 3, genera hello o"
  factorial .o: factorial .cpp

 g++ −fopenmp −g −c f a c t o r i a l . cpp
12@echo "Aplica regla 4, genera factorial.o"
14 clean :
           rm −f main.o factorial.o hello.o
```
### **Makefile, macros, variables**

[Makefile](#page-1-0)

❖ [Tarea](#page-24-0) <sup>14</sup>

Los macros son reglas de sustitción, utilizadas usualmente para definir variables, como el nombre del compilador y/o lasbanderas de compilación. Se definen como asignaciones:

```
1 CCOMP= g++
CLINK=g++3 FLAGS=-g
3

imprime :
          −g−c−fopenmp5 @echo " Compilador= $ (CCOMP) "
              @echo " Linkeador= $ ( CLINK ) "
7\begin{array}{ccc} \hbox{${\mathbb Z}$} & \hbox{${\mathbb Q}$echo & "Banderas= $ (FLAGS) \end{array}
```
[Makefile](#page-1-0)

❖ [Tarea](#page-24-0) <sup>14</sup>

Los macros son reglas de sustitución, utilizadas usualmente para definir variables, como el nombre del compilador y/o lasbanderas de compilación. Se definen como asignaciones:

1 CCOMP= g++ CLINK=g++3 FLAGS=−g −c −fopenmp ejecutable .o: main.cpp \$ (CCOMP) \$ (FLAGS) main . cpp5

# **Macros, variables**

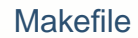

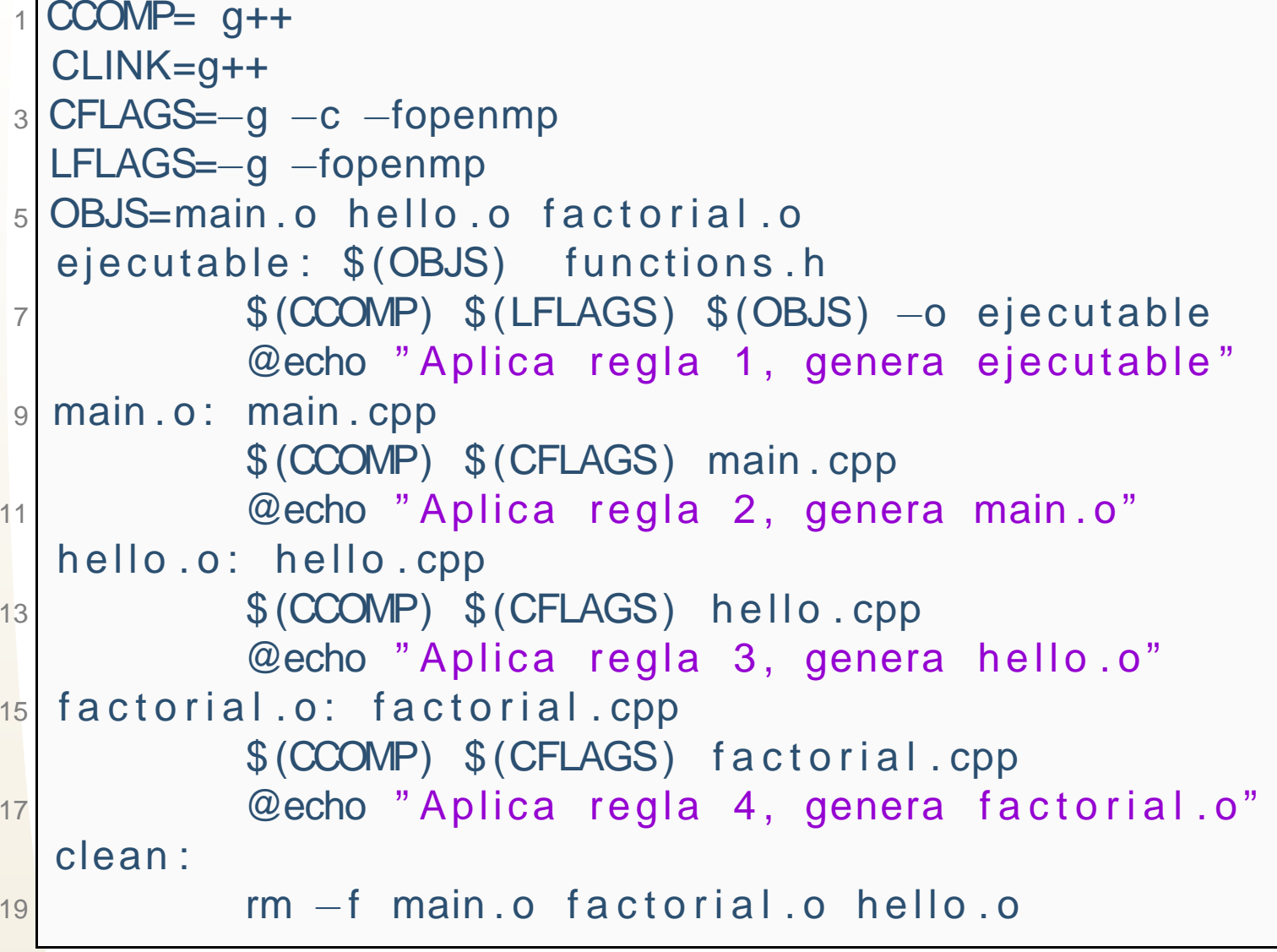

# **Reglas** *implícitas*

[Makefile](#page-1-0)

❖ [Tarea](#page-24-0) <sup>14</sup>

Make tiene algunas reglas implícitas para compilar archivos ,c, .cpp, .f, etc. En linux los archivos .c son compilados con cc (un vinculo <sup>a</sup> gcc) y los cpp con g++.

```
1 CLINK=g++
CFLAGS=−g −c −fopenmp
3 LFLAGS=−g −fopenmp
 OBJS=main . o hello . o factorial . o
5 CPPS=main.cpp hello.cpp factorial.cpp
 ejecutable: $ (OBJS) functions.h

 $ (CCOMP) $ (LFLAGS) $ (OBJS) −o ejecutable7$ (OBJS) : $ (CPPS) $ functions.h
```
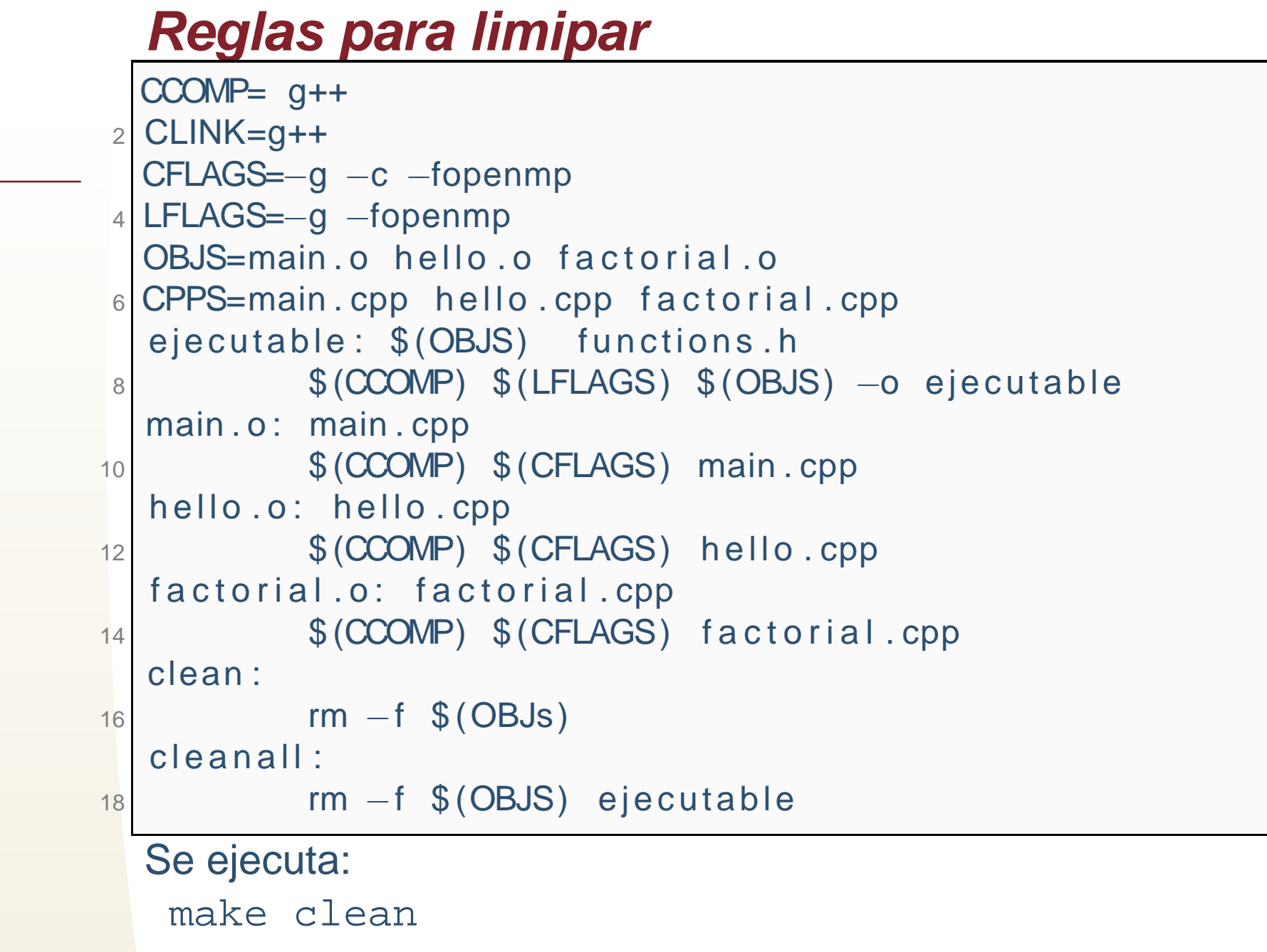

**[Makefile](#page-1-0)** 

### **Macros, Variables especiales**

#### [Makefile](#page-1-0)

❖ [Tarea](#page-24-0) <sup>14</sup>

●

- \$@ es el nombre de la regla actual.
- ● \$? Es el nombre de las dependencias que ejecutan en esa regla.
- ● \$< Es el nombre de la dependencia de la regla que invocó la receta actual.
- ●% es un comodin que reemplaza cualquier palabra con cualquier tipo de caracteres de una función. Ej. %.c son todas las palabras terminan en .c que son devueltas porla función.

#### **Variables especiales**

[Makefile](#page-1-0)

```
CCOMP= g++
 CLINK=g++2
LFLAGS=−g
 CFLAGS=−g −Wall −c
4OBJS=main . o hello . o factorial . o
\circ CPPS=main .cpp hello .cpp factorial .cpp \circmain: $ (OBJS)
 $ (CCOMP) $ (LFLAGS) $? −o $@8
# #Regla para cualquier . o que depende del mismo . cpp10 %.o: %.cpp
           $ (CCOMP) $ (CFLAGS) $<12 clean :
           rm −f $(OBJs)<br>.
14 cleanall :
           rm −f $ (OBJS) main
```
#### **Funciones**

●

●

●

[Makefile](#page-1-0)

❖ [Tarea](#page-24-0) <sup>14</sup>

\$(wildcard \*.c)

Encuentra todos los .c en el directorio local.

\$(patsubst %.c, %.o, \$(wildcard \*.c))

Reemplaza en todos los elementos que regresa\$(wildcard \*.c) el sufijo .c por el sufijo .o. \$(addprefix \$(OBJDIR)/,main.o factorial.o)

Concatena un prefijo <sup>a</sup> la lista del segundo argumento.

## **Ejemplo final**

[Makefile](#page-1-0)

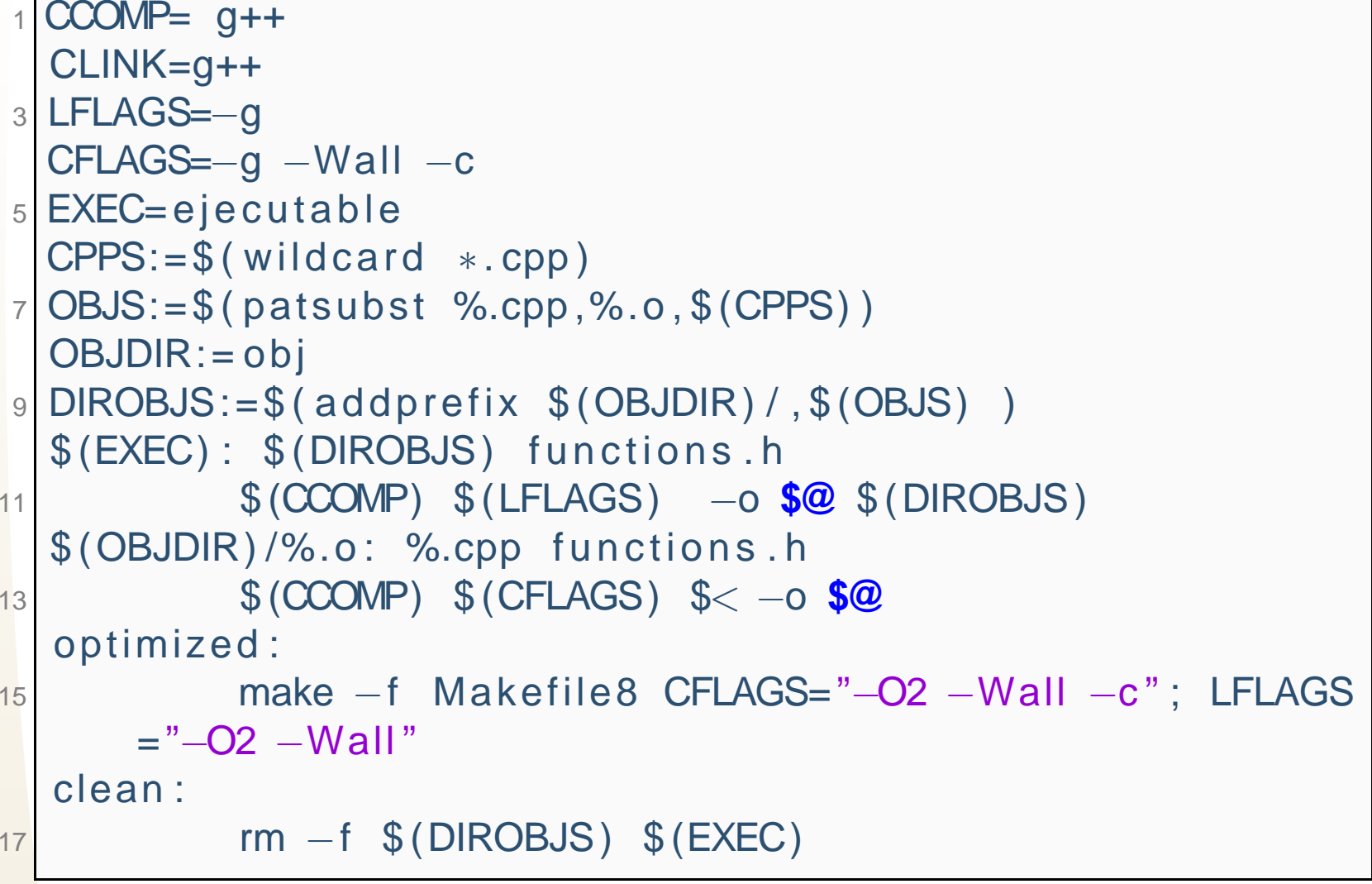

#### <span id="page-24-0"></span>[Makefile](#page-1-0)

#### ❖ [Tarea](#page-24-0) <sup>14</sup>

#### **Tarea 14**14.1

 Tomen <sup>4</sup> tareas de las ultimas (solo por si no entregaron alguna la pueden reemplazar con la inmediata anterior), y creen makefiles, el proyecto debe decumplir los siguientes requisitos:

- ●El **Makefile** estará en el directorio raíz.
- Los fuentes estarán en un directorio "source" o "src".
- Los objetos estarán en un directorio separado "obj".<br>● Si son varios programas de la misma tarea, el Make
- Si son varios programas de la misma tarea, el Makefile sirve para compilar<br>todos todos.
- **Si se teclea make help** se desplegará información acerca de la compilación<br>Cuantos y cuales ejecutables se realizan, cuales son las enciones de (cuantos y cuales ejecutables se realizan, cuales son las opciones decompilación).
- Puede haber opciones de: optimización, debuggeo y paralelo, al menos las dos<br>
primeras deben de existir primeras deben de existir.
- El mismo Makefile compila con el comando: latex o pdflatex o pdftex, etc. Un documento que explica muy brevemento el provecto. Los fuentes de latex documento que explica muy brevemente el proyecto. Los fuentes de latexestarán en una carpeta **latex** y el pdf compilador en una carpeta **docs**.<br>—
- ●El binario se colocará en una carpeta **bin**.
- **E La opción clean** elimina todo lo generado por al compilación, incluyendo la comportación. Además elimina también los posibles backups de los fuentes documentación. Además elimina tambien los posibles backups de los fuentes<br>´los que generan los editores) (los que generan los editores).